#### CS142B Language Processor Construction

#### Java Bytecode Interpreter

Yeoul Na UCI April 9, 2019

# Recap the project

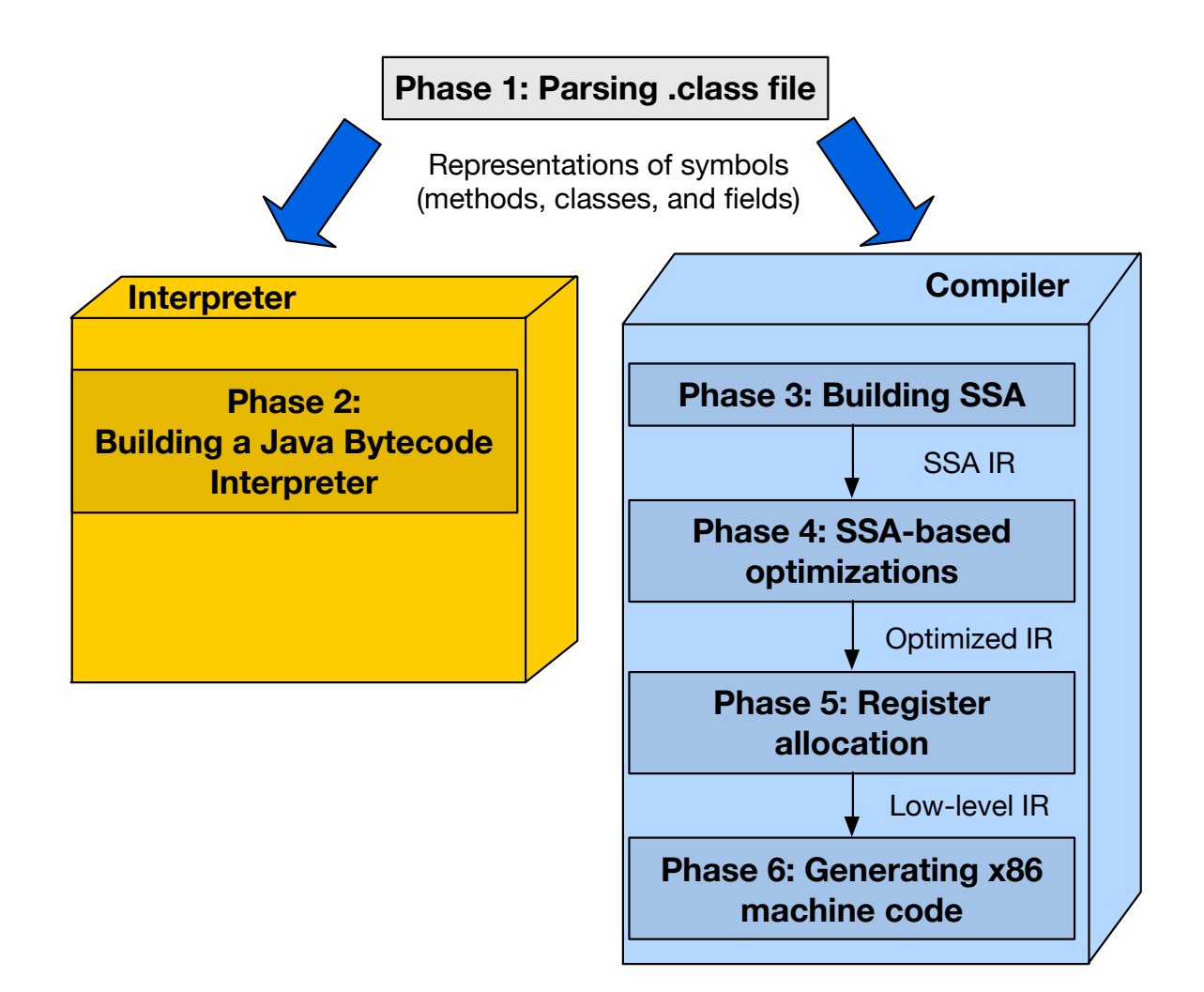

# Recap parsing the .class file

- Parse Constant table
- Methods
	- Method name
	- Get bytecode instructions from the "Code" attribute

## Bytecode interpreter

- Dispatching the instruction
- Accessing the operands
- Performing the computation

# Stack machine vs. Register machine

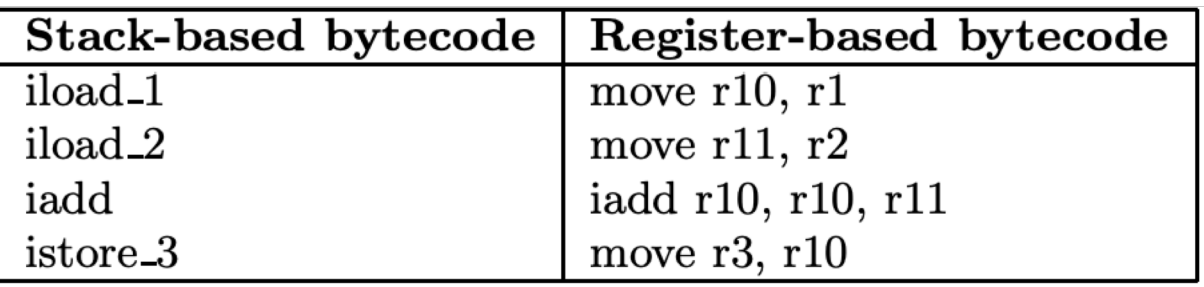

• Shi, Yunhe, et al. "Virtual machine showdown: Stack versus registers." ACM Transactions on Architecture and Code Optimization (TACO) 4.4 (2008): 2.

# Stack machine vs. Register machine

- Stack machine JVM, CPython
	- Operands are on stack
	- Results are pushed to stack
	- No need to specify the operand's address in instruction
		- Simpler bytecode format
		- Simpler implementation
- Register machine Lua, SpiderMonkey
	- Need to specify the address of the operands
		- Bigger per instruction size
		- Require fewer number of instructions

# Java Virtual Machine (JVM)

- An abstract computing machine
	- has an instruction set and manipulates various memory areas at run time
- Stack-based machine
- Knows nothing of the java programming language, only of a particular binary format, the class file format

### JVM Data types

- JVM distinguishes its operand types by using instructions intended to operate on values of specific types
	- E.g., iadd, ladd, fadd, and dadd. Each is specialized for its operand type: int, long, float and double.
- Int : 32-bit signed integers

### JVM Run-Time Data Areas

- Java Virtual Machine stack
	- Stores frames
	- Analogous to the stack of languages like C
		- Holds local variables and partial results
		- Plays a part in method invocation and return
- Run-time constant pool
	- Loaded from .class file
	- Serves a function similar to that of a symbol table

#### Frames

- Allocated from the Java Virtual Machine stack
- Is used to store data and partial results, as well as return values / pass arguments for methods
- A new frame is created each time a method is invoked
- A frame is destroyed when its method invocation completes
- Has its own array of local variables, its own operand stack

# Frames – Local Variables and Operand Stacks

- Max sizes are determined at compile-time
- Local Variables
	- Are used to pass parameters
	- Addressed by indexing
	- JVM uses local variables to pass parameters on method invocation
		- Starting from local variable 0 for static methods
- Operand Stacks (last-in-first-out)
	- Are used to store temporary results and return values
	- JVM instructions take their operands from the operand stack, operate on them, and push the result back onto the operand stack

### Format of instruction description

• Format (zero or more operands)

*mnemonic operand1 operand2*

...

- Representation in the bytecode stream
	- Each line is 1 byte (8-bit) value
	- mnemonic = opcode
- Operand Stack
	- ..., *value1*, *value2*  $\rightarrow$ ..., *value3*

<https://docs.oracle.com/javase/specs/jvms/se12/html/jvms-6.html>

### How to interpret Java bytecode

- E.g. *iload\_0*
	- Operand Stack
		- $\ldots \rightarrow$ ..., *value*
	- Description*:* The *value* of the local variable at <*n*> is pushed onto the operand stack.

### How to interpret Java bytecode

- E.g. *if\_icmpeq*
	- Format

*if\_icmp<cond> Branchbyte1 branchbyte2*

• Operand Stack

..., *value1*, *value2*  $\rightarrow$ 

...

- Description
	- if icmpeq succeeds if and only if value1 = value2
	- If succeeds, (branchbyte1 << 8) | branchbyte2 constructs a signed 16-bit offset
	- Execution proceeds at that offset from the address of this instruction

### Bytecode Instructions

- We are interested in…
	- Load/Store : *iconst\_<i>, iload\_<i>, istore\_<i>*
	- Arithmetic : *iadd, iinc, isub, imul, ishl, ishr*
	- Control Transfer : *if\_icmpne, if\_icmpeq, if\_icmpgt,if\_cmpge, if\_icmplt, if\_icmple, ifeq, ifne, ifgt, ifge, iflt, ifle*
	- *goto*
	- *bipush*
	- *invokestatic, invokevirtual (only for println)*
	- *return, ireturn*
- Load and Store Instructions
	- Load a local variable/constant on to the operand stack
	- Store a value from the operand stack into a local variable

### Example Implementation

```
while (pc < end addr) {
    switch (pc[0]) {
         case iload_0: {
             Frame.push(Frame.getLocal(0)); pc += 1;
             break;
         }
         case if_cmpeq: {
             value2 = Frame.pop();
             value1 = Frame.pop();
             if (value1 == value2) {
                  offset = signext((pc[1] << 8) | pc[2]);
                  pc += offset;
             } else {
                  pc += 3;}
             break;
         }
         . . . 
    }
}
```
# Handling of Methods

- We are handling *static* methods only
- Interpret the main method
	- Check if the method name matches "main"
	- If so, start interpreting bytecode instructions of the main method
- *Invokevirtual #index*
	- Look up the method name from ConstantTable[index]
	- Check if the name matches "println"
	- Call C++ cout or C printf instead with the argument on the stack top

### Tips

```
terminal> javac Test1.java
terminal> javap –v Test1.class > Test1.txt
== Test1.txt ==Constant pool:
   #4 = Methodref #5.*23 // Test1.printInt:(I)V
   #11 = Utf8 printInt
   #12 = Utf8 (I)V
   #13 = Utf#23 = NameAndType #11: #12 // printInt: (I)V
Public static void main(…);
   Code:
      0: iconst 0
      1: istore_1
      …
```